## Study guide: Finite difference methods for wave motion

### Hans Petter Langtangen<sup>1,2</sup> Svein Linge<sup>3,1</sup>

Center for Biomedical Computing, Simula Research Laboratory<sup>1</sup>

Department of Informatics, University of Oslo<sup>2</sup>

Department of Process, Energy and Environmental Technology, University College of Southeast Norway<sup>3</sup>

### Jul 14, 2016

c 2016, Hans Petter Langtangen, Svein Linge. Released under CC Attribution 4.0 license

## 1 Finite difference methods for waves on a string

## 2 Verification

- **[Implementation](#page-37-0)** 
	- [Making a solver function \(3\)](#page-42-0)
- 4 [Vectorization](#page-50-0)
- **5** Generalization: reflecting boundaries
- 6 [Generalization: variable wave velocity](#page-74-0)
- 7 [Building a general 1D wave equation solver](#page-86-0)
- Finite difference methods for 2D and 3D wave equations
- [Implementation of 2D/3D problems](#page-99-0)
- <span id="page-1-0"></span>10 Analysis of the difference equations

### Waves on a string can be modeled by the wave equation

$$
\frac{\partial^2 u}{\partial t^2} = c^2 \frac{\partial^2 u}{\partial x^2}
$$

 $u(x, t)$  is the displacement of the string [Demo of waves on a string.](http://phet.colorado.edu/sims/wave-on-a-string/wave-on-a-string_en.html)

## The complete initial-boundary value problem

$$
\frac{\partial^2 u}{\partial t^2} = c^2 \frac{\partial^2 u}{\partial x^2}, \qquad x \in (0, L), t \in (0, T] \qquad (1)
$$
  
\n
$$
u(x, 0) = I(x), \qquad x \in [0, L] \qquad (2)
$$
  
\n
$$
\frac{\partial}{\partial t} u(x, 0) = 0, \qquad x \in [0, L] \qquad (3)
$$
  
\n
$$
u(0, t) = 0, \qquad t \in (0, T] \qquad (4)
$$
  
\n
$$
u(L, t) = 0, \qquad t \in (0, T] \qquad (5)
$$

$$
,\qquad x\in (0,L),\,\,t\in (0,\,T]\qquad (1)
$$

$$
x\in [0,L]\qquad (2)
$$

$$
x\in [0,L]\qquad (3)
$$

$$
t\in(0,\,T]\qquad(4)
$$

$$
u(L, t) = 0, \qquad t \in (0, T] \qquad (5)
$$

## Input data in the problem

- Initial condition  $u(x, 0) = I(x)$ : initial string shape
- Initial condition  $u_t(x, 0) = 0$ : string starts from rest
- $\mathcal{C}=\sqrt{\mathcal{T}/\varrho}$ : velocity of waves on the string
- $\bullet$  (T is the tension in the string,  $\varrho$  is density of the string)
- Two boundary conditions on  $u: u = 0$  means fixed ends (no displacement)

Rule for number of initial and boundary conditions:

- $\bullet$   $u_{tt}$  in the PDE: two initial conditions, on u and  $u_{t}$
- $u_t$  (and no  $u_{tt}$ ) in the PDE: one initial conditions, on u
- $\bullet$   $u_{xx}$  in the PDE: one boundary condition on u at each boundary point
- Our numerical method is sometimes exact (!)
- Our numerical method is sometimes subject to serious non-physical effects

# Demo of a vibrating string  $(C = 1.0012)$

Ooops!

Mesh in time:

$$
0 = t_0 < t_1 < t_2 < \cdots < t_{N_t-1} < t_{N_t} = T
$$
 (6)

Mesh in space:

$$
0 = x_0 < x_1 < x_2 < \cdots < x_{N_x - 1} < x_{N_x} = L \tag{7}
$$

Uniform mesh with constant mesh spacings  $\Delta t$  and  $\Delta x$ :

$$
x_i = i\Delta x, i = 0,\ldots,N_x, \quad t_i = n\Delta t, n = 0,\ldots,N_t \qquad (8)
$$

## The discrete solution

- The numerical solution is a mesh function:  $u_i^n \approx u_e(x_i, t_n)$
- Finite difference stencil (or scheme): equation for  $u_i^n$  involving neighboring space-time points

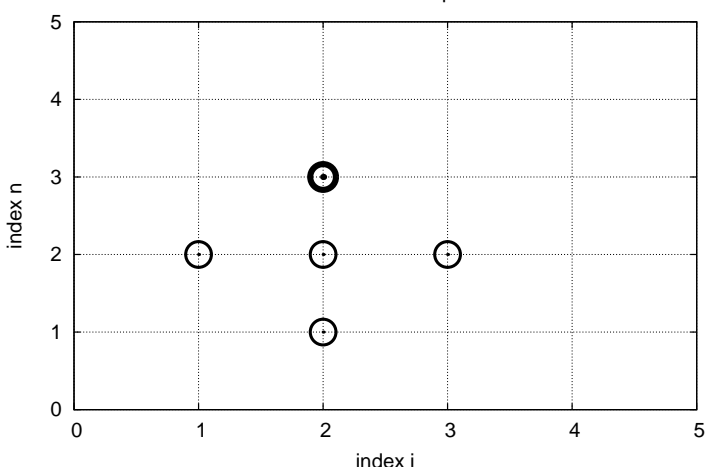

Stencil at interior point

Let the PDE be satisfied at all *interior* mesh points:

$$
\frac{\partial^2}{\partial t^2} u(x_i, t_n) = c^2 \frac{\partial^2}{\partial x^2} u(x_i, t_n), \tag{9}
$$

for  $i = 1, ..., N_x - 1$  and  $n = 1, ..., N_t - 1$ .

For  $n = 0$  we have the initial conditions  $u = I(x)$  and  $u_t = 0$ , and at the boundaries  $i = 0, N_x$  we have the boundary condition  $u = 0$ .

### Widely used finite difference formula for the second-order derivative:

$$
\frac{\partial^2}{\partial t^2}u(x_i,t_n)\approx \frac{u_i^{n+1}-2u_i^n+u_i^{n-1}}{\Delta t^2}=[D_tD_t u]_i^n
$$

and

$$
\frac{\partial^2}{\partial x^2}u(x_i,t_n)\approx \frac{u_{i+1}^n-2u_i^n+u_{i-1}^n}{\Delta x^2}=[D_xD_xu]_i^n
$$

Replace derivatives by differences:

$$
\frac{u_i^{n+1} - 2u_i^n + u_i^{n-1}}{\Delta t^2} = c^2 \frac{u_{i+1}^n - 2u_i^n + u_{i-1}^n}{\Delta x^2},
$$
 (10)

In operator notation:

$$
[D_t D_t u = c^2 D_x D_x]_i^n \qquad (11)
$$

## Step 3: Algebraic version of the initial conditions

- Need to replace the derivative in the initial condition  $u_t(x, 0) = 0$  by a finite difference approximation
- The differences for  $u_{tt}$  and  $u_{xx}$  have second-order accuracy
- Use a centered difference for  $u_t(x, 0)$

$$
[D_{2t} u]_i^n = 0
$$
,  $n = 0$   $\Rightarrow$   $u_i^{n-1} = u_i^{n+1}$ ,  $i = 0, ..., N_x$ 

The other initial condition  $u(x, 0) = I(x)$  can be computed by

$$
u_i^0 = I(x_i), \quad i = 0, \ldots, N_x
$$

## Step 4: Formulating a recursive algorithm

- $\bullet$  Nature of the algorithm: compute  $u$  in space at  $t = \Delta t$ , 2 $\Delta t$ , 3 $\Delta t$ , ...
- Three time levels are involved in the general discrete equation:  $n + 1$ , n,  $n - 1$
- $u_i^n$  and  $u_i^{n-1}$  are then already computed for  $i = 0, \ldots, N_x$ , and  $u_i^{n+1}$  is the unknown quantity

Write out  $[D_t D_t u = c^2 D_x D_x]_i^n$  and solve for  $u_i^{n+1}$ ,

<span id="page-13-0"></span>
$$
u_i^{n+1} = -u_i^{n-1} + 2u_i^{n} + C^2 \left( u_{i+1}^{n} - 2u_i^{n} + u_{i-1}^{n} \right)
$$
 (12)

## The Courant number

$$
C = c \frac{\Delta t}{\Delta x},\tag{13}
$$

is known as the (dimensionless) Courant number

### **Observe**

There is only one parameter, C, in the discrete model: C lumps mesh parameters  $\Delta t$  and  $\Delta x$  with the only physical parameter, the wave velocity c. The value C and the smoothness of  $I(x)$  govern the quality of the numerical solution.

## The finite difference stencil

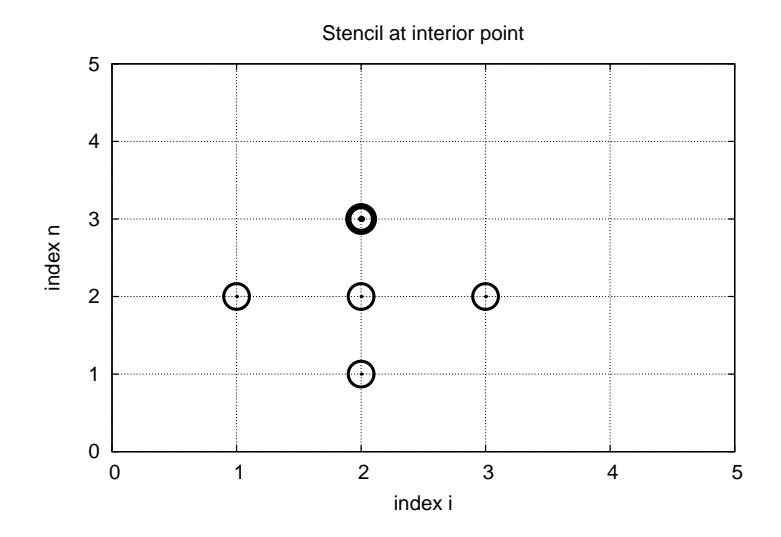

## The stencil for the first time level

- Problem: the stencil for  $n=1$  involves  $u_i^{-1}$ , but time  $t = -\Delta t$  is outside the mesh
- Remedy: use the initial condition  $u_t = 0$  together with the stencil to eliminate  $u_i^{-1}$

Initial condition:

<span id="page-16-0"></span>
$$
[D_{2t}u=0]_i^0 \Rightarrow u_i^{-1}=u_i^1
$$

Insert in stencil  $[D_t D_t u = c^2 D_x D_x]_i^0$  to get

$$
u_i^1 = u_i^0 - \frac{1}{2} C^2 \left( u_{i+1}^n - 2u_i^n + u_{i-1}^n \right)
$$
 (14)

- **D** Compute  $u_i^0 = I(x_i)$  for  $i = 0, ..., N_x$
- $\bullet$  Compute  $u^1_i$  by [\(14\)](#page-16-0) and set  $u^1_i=0$  for the boundary points  $i = 0$  and  $i = N_x$ , for  $n = 1, 2, ..., N - 1$ ,
- $\bullet$  For each time level  $n = 1, 2, \ldots, N_t 1$ **1** apply [\(12\)](#page-13-0) to find  $u_i^{n+1}$  for  $i = 1, ..., N_x - 1$ **2** set  $u_i^{n+1} = 0$  for the boundary points  $i = 0$ ,  $i = N_x$ .

[web page](http://tinyurl.com/pu5uyfn/pub/mov-wave/D_stencil_gpl/index.html) or a movie file.

## Sketch of an implementation (1)

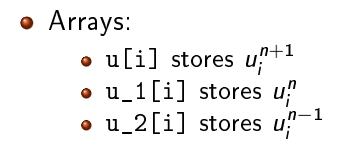

### Naming convention

u is the unknown to be computed (a spatial mesh function), u\_k is the computed spatial mesh function k time steps back in time.

### Important to minimize the memory usage

The algorithm only needs to access the three most recent time levels, so we need only three arrays for  $u_i^{n+1}$ ,  $u_i^n$ , and  $u_i^{n-1}$ ,  $i = 0, \ldots, N_{x}$ . Storing all the solutions in a two-dimensional array of size  $(N_x + 1) \times (N_t + 1)$  would be possible in this simple one-dimensional PDE problem, but not in large 2D problems and not even in small 3D problems.

## Sketch of an implementation (2)

```
# Given mesh points as arrays x and t (x[i], t[n])dx = x[1] - x[0]dt = t[1] - t[0]<br>C = c * dt/dx# Courant number
Nt = len(t)-1<br>C2 = C**2
                       # Help variable in the scheme
# Set initial condition u(x,0) = I(x)for i in range(0, Nx+1):
    u 1[i] = I(x[i])# Apply special formula for first step, incorporating du/dt=0
for i in range(1, Nx):
    u[i] = u[1[i] - 0.5*C**2(u_1[i+1] - 2*u_1[i] + u_1[i-1])u[0] = 0; u[Nx] = 0 # Enforce boundary conditions
# Switch variables before next step
u 2[:], u 1[:] = u 1, u
for n in range(1, Nt):
    # Update all inner mesh points at time t[n+1]
    for i in range(1, Nx):
        u[i] = 2u_1[i] - u_2[i] - \lambdaC**2(u_1[i+1] - 2*u_1[i] + u_1[i-1])# Insert boundary conditions
    u[0] = 0; u[Nx] = 0
```
## Finite difference methods for waves on a string

## 2 Verification

- **[Implementation](#page-37-0)** 
	- [Making a solver function \(3\)](#page-42-0)
- 4 [Vectorization](#page-50-0)
- **5** Generalization: reflecting boundaries
- 6 [Generalization: variable wave velocity](#page-74-0)
- 7 [Building a general 1D wave equation solver](#page-86-0)
- Finite difference methods for 2D and 3D wave equations
- [Implementation of 2D/3D problems](#page-99-0)
- <span id="page-22-0"></span>10 Analysis of the difference equations
- Think about testing and verification before you start implementing the algorithm!
- Powerful testing tool: method of manufactured solutions and computation of convergence rates
- $\bullet$  Will need a source term in the PDE and  $u_t(x, 0) \neq 0$
- Even more powerful method: exact solution of the scheme

Add source term f and nonzero initial condition  $u_t(x, 0)$ :

$$
u_{tt}=c^2u_{xx}+f(x,t), \qquad (15)
$$

$$
u(x, 0) = I(x), \t x \in [0, L] \t (16)
$$

$$
u_t(x, 0) = V(x), \t x \in [0, L] \t (17)\n u(0, t) = 0, \t t > 0, \t (18)\n u(L, t) = 0, \t t > 0 \t (19)
$$

<span id="page-25-0"></span>
$$
[D_t D_t u = c^2 D_x D_x + f]_i^n
$$
 (20)

Writing out and solving for the unknown  $u^{n+1}_i$ :

$$
u_i^{n+1} = -u_i^{n-1} + 2u_i^n + C^2(u_{i+1}^n - 2u_i^n + u_{i-1}^n) + \Delta t^2 f_i^n \qquad (21)
$$

## Modified equation for the first time level

Centered difference for  $u_t(x, 0) = V(x)$ :

$$
[D_{2t}u = V]_i^0 \Rightarrow u_i^{-1} = u_i^1 - 2\Delta t V_i,
$$

Inserting this in the stencil [\(21\)](#page-25-0) for  $n = 0$  leads to

$$
u_i^1 = u_i^0 - \Delta t V_i + \frac{1}{2} C^2 \left( u_{i+1}^n - 2 u_i^n + u_{i-1}^n \right) + \frac{1}{2} \Delta t^2 f_i^n \qquad (22)
$$

## Using an analytical solution of physical significance

- Standing waves occur in real life on a string
- Can be analyzed mathematically (known exact solution)

$$
u_{e}(x, y, t)) = A \sin\left(\frac{\pi}{L}x\right) \cos\left(\frac{\pi}{L}ct\right)
$$
 (23)

- PDE data:  $f = 0$ , boundary conditions  $u_e(0, t) = u_e(L, 0) = 0$ , initial conditions  $I(x) = A \sin \left( \frac{\pi}{I} \right)$  $\frac{\pi}{L}$ x) and  $V=0$
- Note:  $u_i^{n+1} \neq u_{e}(x_i, t_{n+1})$ , and we do not know the error, so testing must aim at reproducing the expected convergence rates
- Disadvantage with the previous physical solution: it does not test  $V \neq 0$  and  $f \neq 0$
- Method of manufactured solution:
	- Choose some  $u_{\rm e}(x,t)$
	- **a** Insert in PDF and fit  $f$
	- Set boundary and initial conditions compatible with the chosen  $u_{\rm e}(x,t)$

## Manufactured solution: example

$$
u_{e}(x,t)=x(L-x)\sin t
$$

PDE 
$$
u_{tt} = c^2 u_{xx} + f
$$
:

$$
-x(L-x)\sin t = -2\sin t + f \quad \Rightarrow f = (2-x(L-x))\sin t
$$

Implied initial conditions:

$$
u(x, 0) = l(x) = 0
$$
  

$$
u_t(x, 0) = V(x) = -x(L - x)
$$

Boundary conditions:

$$
u(x,0)=u(x,L)=0
$$

## Testing a manufactured solution

- Introduce common mesh parameter:  $h = \Delta t$ ,  $\Delta x = ch/C$
- This h keeps C and  $\Delta t/\Delta x$  constant
- $\bullet$  Select coarse mesh h:  $h_0$
- Run experiments with  $h_i = 2^{-i}h_0$  (halving the cell size),  $i = 0, \ldots, m$
- Record the error  $E_i$  and  $h_i$  in each experiment
- **Compute pariwise convergence rates**  $r_i = \ln E_{i+1}/E_i/\ln h_{i+1}/h_i$
- Verification:  $r_i \rightarrow 2$  as *i* increases
- Manufactured solution with computation of convergence rates: much manual work
- Simpler and more powerful: use an exact solution for  $u^{\bar n}_i$
- A linear or quadratic  $u_{\rho}$  in x and t is often a good candidate

## Analytical work with the PDE problem

Here, choose  $u_e$  such that  $u_e(x, 0) = u_e(L, 0) = 0$ :

$$
u_{\mathsf{e}}(x,t)=x(L-x)(1+\frac{1}{2}t),
$$

Insert in the PDE and find  $f$ :

$$
f(x,t)=2(1+t)c^2
$$

Initial conditions:

$$
I(x) = x(L - x), \quad V(x) = \frac{1}{2}x(L - x)
$$

## Analytical work with the discrete equations (1)

We want to show that  $u_{e}$  also solves the discrete equations! Useful preliminary result:

$$
[D_t D_t t^2]^n = \frac{t_{n+1}^2 - 2t_n^2 + t_{n-1}^2}{\Delta t^2} = (n+1)^2 - n^2 + (n-1)^2 = 2
$$
\n
$$
[D_t D_t t]^n = \frac{t_{n+1} - 2t_n + t_{n-1}}{\Delta t^2} = \frac{((n+1) - n + (n-1))\Delta t}{\Delta t^2} = 0
$$
\n(25)

Hence,

$$
[D_t D_t u_e]_i^n = x_i (L - x_i) [D_t D_t (1 + \frac{1}{2}t)]^n = x_i (L - x_i) \frac{1}{2} [D_t D_t t]^n = 0
$$

## Analytical work with the discrete equations (1)

$$
[D_x D_x u_e]_i^n = (1 + \frac{1}{2} t_n) [D_x D_x (xL - x^2)]_i = (1 + \frac{1}{2} t_n) [LD_x D_x x - D_x D_x x^2
$$
  
= -2(1 +  $\frac{1}{2} t_n$ )

.<br>.

Now,  $f_i^n = 2(1 + \frac{1}{2})$  $(\frac{1}{2}t_n)c^2$  and we get

$$
[D_t D_t u_e - c^2 D_x D_x u_e - f]_i^n = 0 - c^2 (-1)2(1 + \frac{1}{2} t_n + 2(1 + \frac{1}{2} t_n) c^2 = 0
$$

Moreover,  $u_{e}(x_i, 0) = I(x_i)$ ,  $\partial u_{e}/\partial t = V(x_i)$  at  $t = 0$ , and  $u_{e}(x_{0}, t) = u_{e}(x_{N_{x}}, 0) = 0$ . Also the modified scheme for the first time step is fulfilled by  $u_{e}(x_{i}, t_{n})$ .

## Testing with the exact discrete solution

- We have established that  $u_i^{n+1} = u_e(x_i, t_{n+1}) = x_i(L - x_i)(1 + t_{n+1}/2)$
- Run one simulation with one choice of c,  $\Delta t$ , and  $\Delta x$
- Check that max<sub>i</sub>  $|u_i^{n+1} u_e(x_i, t_{n+1})| < \epsilon$ ,  $\epsilon \sim 10^{-14}$  (machine  $precision + some round-off errors)$
- This is the simplest and best verification test

Later we show that the exact solution of the discrete equations can be obtained by  $C=1$  (!)
#### Testing with the exact discrete solution

- We have established that  $u_i^{n+1} = u_e(x_i, t_{n+1}) = x_i(L - x_i)(1 + t_{n+1}/2)$
- Run one simulation with one choice of c,  $\Delta t$ , and  $\Delta x$
- Check that max<sub>i</sub>  $|u_i^{n+1} u_e(x_i, t_{n+1})| < \epsilon$ ,  $\epsilon \sim 10^{-14}$  (machine  $precision + some round-off errors)$
- This is the simplest and best verification test

Later we show that the exact solution of the discrete equations can be obtained by  $C = 1$  (!)

#### Finite difference methods for waves on a string

- (2) Verification
- 3 [Implementation](#page-37-0)
	- [Making a solver function \(3\)](#page-42-0)
- 4 [Vectorization](#page-50-0)
- **5** Generalization: reflecting boundaries
- 6 [Generalization: variable wave velocity](#page-74-0)
- 7 [Building a general 1D wave equation solver](#page-86-0)
- Finite difference methods for 2D and 3D wave equations
- [Implementation of 2D/3D problems](#page-99-0)
- <span id="page-37-0"></span>10 Analysis of the difference equations

- **D** Compute  $u_i^0 = I(x_i)$  for  $i = 0, ..., N_x$
- $\bullet$  Compute  $u^1_i$  by [\(14\)](#page-16-0) and set  $u^1_i=0$  for the boundary points  $i = 0$  and  $i = N_x$ , for  $n = 1, 2, ..., N - 1$ ,
- $\bullet$  For each time level  $n = 1, 2, \ldots, N_t 1$ **1** apply [\(12\)](#page-13-0) to find  $u_i^{n+1}$  for  $i = 1, ..., N_x - 1$ **2** set  $u_i^{n+1} = 0$  for the boundary points  $i = 0$ ,  $i = N_x$ .
- Different problem settings demand different actions with the computed  $u^{n+1}_i$  at each time step
- Solution: let the solver function make a callback to a user function where the user can do whatever is desired with the solution
- Advantage: solver just solves and user uses the solution

```
def user_action(u, x, t, n):
    # u[i] at spatial mesh points x[i] at time t[n]# plot u
    # or store u
```
## Making a solver function (1)

We specify  $\Delta t$  and C, and let the solver function compute  $\Delta x = c \Delta t / C$ .

```
def solver(I, V, f, c, L, dt, C, T, user_action=None):
    """Solve u_t t = c^2 * u_x x + f on (0, L) x (0, T]."""
    Nt = int(round(T/dt))t = 1inspace(0, Nt*dt, Nt+1) # Mesh points in time
    dx = dt * c / float(C)Nx = int(round(L/dx))x = 1inspace(0, L, Nx+1) # Mesh points in space
    dx = x[1] - x[0]<br>C2 = C**2
                                   # Help variable in the scheme
    if f is None or f = 0 :
      f =lambda x, t: 0
    if V is None or V = 0:
        V =lambda x: 0
    u = zeros(Nx+1) # Solution array at new time level
    u_1 = zeros(Nx+1) # Solution at 1 time level back
    u_2 = zeros(Nx+1) # Solution at 2 time levels back
    import time; t0 = time.clock() # for measuring CPU time
    # Load initial condition into u_1
    for i in range (0, Nx+1):
        u 1[i] = I(x[i])
```
Making a solver function (2)

```
def solver(I, V, f, c, L, dt, C, T, user_action=None):
    ...
    # Special formula for first time step
    n = 0for i in range(1, Nx):
        u[i] = u[1[i] + dt*V(x[i]) + \lambda0.5*C2*(u_1[i-1] - 2*u_1[i] + u_1[i+1]) + \0.5*dt**2*f(x[i], t[n])u[0] = 0; u[Nx] = 0if user action is not None:
        user_action(u, x, t, 1)
    # Switch variables before next step
    u_2[:], u_1[:] = u_1, u
def solver(I, V, f, c, L, Nx, C, T, user_action=None):
    ...
    # Time loop
    for n in range(1, Nt):
        # Update all inner points at time t[n+1]
        for i in range(1, Nx):
            u[i] = -u_2[i] + 2*u_1[i] + \C2*(u_1[i-1] - 2*u_1[i] + u_1[i+1]) + \dt^{**2*}f(x[i], t[n])
```
<span id="page-42-0"></span># Insert boundary conditions

## Verification: exact quadratic solution

Exact solution of the PDE problem and the discrete equations:  $u_{e}(x, t) = x(L - x)(1 + \frac{1}{2})$  $(\frac{1}{2}t)$ 

```
def test_quadratic():
    """Check that u(x, t) = x(L-x) (1+t/2) is exactly reproduced."""
    def u exact(x, t):
        return x*(L-x)*(1 + 0.5*t)def I(x):
        return u<sub>exact</sub>(x, 0)def V(x):
        return 0.5 \ast u exact(x, 0)
    def f(x, t):
        return 2*(1 + 0.5*t)*c**2L = 2.5c = 1.5C = 0.75Nx = 6 # Very coarse mesh for this exact test
    dt = C*(L/Nx)/cT = 18def assert_no_error(u, x, t, n):
        u_e = u exact(x, t[n])
```
# Visualization: animating  $u(x, t)$

Make a viz function for animating the curve, with plotting in a user\_action function plot\_u:

```
def viz(
      I, V, f, c, L, dt, C, T, # PDE parameters<br>umin, umax, # Interval for u
      umin, umax, \begin{array}{ll}\n \text{unim. } \text{if } \text{[in. } \text{[in. }# Simulation with animation?
      tool='matplotlib', # 'matplotlib' or 'scitools'
      solver_function=solver, # Function with numerical algorithm
      ):
      """Run solver and visualize u at each time level."""
      def plot_u_st(u, x, t, n):
             """user_action function for solver."""
            plt.plot(x, u, 'r-',xlabel='x', ylabel='u',
                          axis=[0, L, umin, umax],
                          title='t="\"f' ", t[n], show=True)
             # Let the initial condition stay on the screen for 2
             # seconds, else insert a pause of 0.2 s between each plot
            time.sleep(2) if t[n] == 0 else time.sleep(0.2)
            plt.savefig('frame_%04d.png' \% n) # for movie making
      class PlotMatplotlib:
            def _{\text{1}-\text{call}_{\text{2}}(\text{self}, u, x, t, n):
                   """user_action function for solver."""
                   if n == 0:
```
## Making movie files

- Store spatial curve in a file, for each time level
- Name files like 'something\_%04d.png' % frame\_counter
- **Combine files to a movie**

```
Terminal> scitools movie encoder=html output_file=movie.html \
           fps=4 frame_*.png # web page with a player
Terminal> avconv -r 4 -i frame_%04d.png -c:v flv movie.flv
Terminal> avconv -r 4 -i frame_%04d.png -c:v libtheora movie.ogg<br>Terminal> avconv -r 4 -i frame_%04d.png -c:v libx264 movie.mp4
Terminal> avconv -r 4 -i frame_%04d.png -c:v libx264 movie.mp4
Terminal> avconv -r 4 -i frame_%04d.png -c:v libpvx
```
#### Important

- Zero padding (%04d) is essential for correct sequence of frames in something\_\*.png (Unix alphanumeric sort)
- Remove old frame\_\*.png files before making a new movie
- Vibrations of a guitar string
- **•** Triangular initial shape (at rest)

<span id="page-46-0"></span>
$$
I(x) = \begin{cases} ax/x_0, & x < x_0 \\ a(L-x)/(L-x_0), & \text{otherwise} \end{cases}
$$
 (26)

Appropriate data:

•  $L = 75$  cm,  $x_0 = 0.8L$ ,  $a = 5$  mm, time frequency  $\nu = 440$  Hz

#### Implementation of the case

```
def guitar(C):
    """Triangular wave (pulled guitar string)."""
   L = 0.75x0 = 0.8 * La = 0.005freq = 440wavelength = 2 * Lc = freq*wavelengthomega = 2 * pi * freqnum\_periods = 1T = 2*pi/omega*num\_periods# Choose dt the same as the stability limit for Nx=50
   dt = L/50./cdef I(x):
       return a*x/x0 if x < x0 else a/(L-x0)*(L-x)umin = -1.2*a; umax = -umin
    cpu = viz(I, 0, 0, c, L, dt, C, T, umin, umax,animate=True, tool='scitools')
def convergence_rates(
   u_exact, # Python function for exact solution
   I, V, f, c, L, # physical parameters
   dt0, num_meshes, C, T): # numerical parameters
    """
    Half the time step and estimate convergence rates for
```
[Movie of the vibrating string](http://tinyurl.com/pu5uyfn/pub/mov-wave/guitar_C0.8/index.html)

## The benefits of scaling

- It is difficult to figure out all the physical parameters of a case
- And it is not necessary because of a powerful: scaling

Introduce new  $x$ ,  $t$ , and  $u$  without dimension:

$$
\bar{x} = \frac{x}{L}, \quad \bar{t} = \frac{c}{L}t, \quad \bar{u} = \frac{u}{a}
$$

Insert this in the PDE (with  $f = 0$ ) and dropping bars

 $u_{tt} = u_{xx}$ 

Initial condition: set  $a = 1$ ,  $L = 1$ , and  $x_0 \in [0, 1]$  in [\(26\)](#page-46-0).

In the code: set  $a = c = L = 1$ ,  $x0 = 0.8$ , and there is no need to calculate with wavelengths and frequencies to estimate c!

Just one challenge: determine the period of the waves and an appropriate end time (see the text for details).

#### Finite difference methods for waves on a string

- 2 Verification
- **[Implementation](#page-37-0)** 
	- [Making a solver function \(3\)](#page-42-0)
- 4 [Vectorization](#page-50-0)
- **5** Generalization: reflecting boundaries
- 6 [Generalization: variable wave velocity](#page-74-0)
- 7 [Building a general 1D wave equation solver](#page-86-0)
- Finite difference methods for 2D and 3D wave equations
- [Implementation of 2D/3D problems](#page-99-0)
- <span id="page-50-0"></span>10 Analysis of the difference equations
- Problem: Python loops over long arrays are slow
- One remedy: use vectorized (numpy) code instead of explicit loops
- Other remedies: use Cython, port spatial loops to Fortran or C
- Speedup: 100-1000 (varies with  $N_x$ )

Next: vectorized loops

## Operations on slices of arrays

• Introductory example: compute  $d_i = u_{i+1} - u_i$ 

```
n = u.sizefor i in range(0, n-1):
    d[i] = u[i+1] - u[i]
```
• Note: all the differences here are independent of each other.

- Therefore  $d = (u_1, u_2, \ldots, u_n) (u_0, u_1, \ldots, u_{n-1})$
- $\bullet$  In numpy code:  $u[1:n] u[0:n-1]$  or just  $u[1:]$  $u$ :-1]

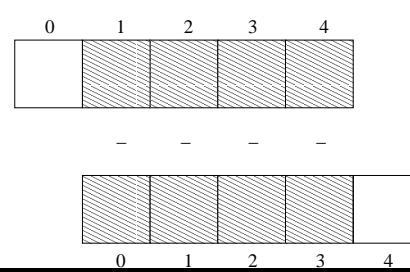

Newcomers to vectorization are encouraged to choose a small array u, say with five elements, and simulate with pen and paper both the loop version and the vectorized version.

# Vectorization of finite difference schemes  $(1)$

Finite difference schemes basically contains differences between array elements with shifted indices. Consider the updating formula

```
for i in range(1, n-1):
    u2[i] = u[i-1] - 2*u[i] + u[i+1]
```
The vectorization consists of replacing the loop by arithmetics on slices of arrays of length n-2:

```
u2 = u[-2] - 2*u[1:-1] + u[2:1]u2 = u[0:n-2] - 2*u[1:n-1] + u[2:n] # alternative
```
Note: u2 gets length n-2.

If u2 is already an array of length n, do update on "inner" elements

```
u2[1:-1] = u[:-2] - 2*u[1:-1] + u[2:]u2[1:n-1] = u[0:n-2] - 2*u[1:n-1] + u[2:n] # alternative
```
Include a function evaluation too:

```
def f(x):return x**2 + 1# Scalar version
for i in range(1, n-1):
    u2[i] = u[i-1] - 2*u[i] + u[i+1] + f(x[i])# Vectorized version
u2[1:-1] = u[-2] - 2*u[1:-1] + u[2:] + f(x[1:-1])
```
## Vectorized implementation in the solver function

```
Scalar loop:
```

```
for i in range(1, Nx):
    u[i] = 2*u_1[i] - u_2[i] + \iotaC2 * (u_1[i-1] - 2 *u_1[i] + u_1[i+1])
```
Vectorized loop:

$$
\begin{array}{lcl} \mathbf{u[1:-1]} & = & - & \mathbf{u_2[1:-1]} + 2 * \mathbf{u_1[1:-1]} + \setminus \\ & & C2 * (\mathbf{u_1[:-2]} - 2 * \mathbf{u_1[1:-1]} + \mathbf{u_1[2:1]}) \end{array}
$$

or

$$
\begin{array}{lcl} \mathbf{u[1:Nx]} & = & 2*u_1[1:Nx]-u_2[1:Nx]+\\ & & C2*(u_1[0:Nx-1]-2*u_1[1:Nx]+u_1[2:Nx+1]) \end{array}
$$

Program: [wave1D\\_u0v.py](http://tinyurl.com/nu656p2/wave/wave1D/wave1D_u0v.py)

#### Verification of the vectorized version

```
def test_quadratic():
    """
    Check the scalar and vectorized versions for
    a quadratic u(x, t) = x(L-x)(1+t/2) that is exactly reproduced.
    """
    # The following function must work for x as array or scalar
    u<sub>exact</sub> = lambda x, t: x*(L - x)*(1 + 0.5*t)I = lambda x: u_exact(x, 0)
    V = lambda x: 0.5 * u exact (x, 0)# f is a scalar (zeros_like(x) works for scalar x too)
    f = lambda x, t: np.zeros_like(x) + 2*c**2*(1 + 0.5*t)
   L = 2.5c = 1.5C = 0.75Nx = 3 # Very coarse mesh for this exact test
    dt = C*(L/Nx)/cT = 18def assert_no_error(u, x, t, n):
        u_e = u_e act(x, t[n])tol = 1E-13diff = np. abs(u - u_e) . max()assert diff < tol
    solver(I, V, f, c, L, dt, C, T,user_action=assert_no_error, version='scalar')
    \sigma_0solver(I, V, f, e, I, d+ C, T,
```
- Run wave1D\_u0v.py for  $N_x$  as 50,100,200,400,800 and measuring the CPU time
- Observe substantial speed-up: vectorized version is about  $N_{x}/5$  times faster

Much bigger improvements for 2D and 3D codes!

#### Finite difference methods for waves on a string

- 2 Verification
- **[Implementation](#page-37-0)** 
	- [Making a solver function \(3\)](#page-42-0)
- 4 [Vectorization](#page-50-0)
- **5** Generalization: reflecting boundaries
- 6 [Generalization: variable wave velocity](#page-74-0)
- 7 [Building a general 1D wave equation solver](#page-86-0)
- Finite difference methods for 2D and 3D wave equations
- [Implementation of 2D/3D problems](#page-99-0)
- <span id="page-59-0"></span>10 Analysis of the difference equations
- $\bullet$  Boundary condition  $u = 0$ : u changes sign
- Boundary condition  $u_x = 0$ : wave is perfectly reflected
- How can we implement  $u_x$ ? (more complicated than  $u = 0$ )

#### [Demo of boundary conditions](http://phet.colorado.edu/sims/wave-on-a-string/wave-on-a-string_en.html)

## Neumann boundary condition

$$
\frac{\partial u}{\partial n} \equiv \mathbf{n} \cdot \nabla u = 0 \tag{27}
$$

For a 1D domain  $[0, L]$ :

$$
\left. \frac{\partial}{\partial n} \right|_{x=L} = \frac{\partial}{\partial x}, \quad \left. \frac{\partial}{\partial n} \right|_{x=0} = -\frac{\partial}{\partial x}
$$

Boundary condition terminology:

- $\bullet$   $u_x$  specified: [Neumann](http://en.wikipedia.org/wiki/Neumann_boundary_condition) condition
- $\bullet$  u specified: [Dirichlet](http://en.wikipedia.org/wiki/Dirichlet_conditions) condition
- How can we incorporate the condition  $u_x = 0$  in the finite difference scheme?
- We used centeral differences for  $\mathsf{u}_{tt}$  and  $\mathsf{u}_{xx}$  :  $\mathcal{O}(\Delta t^2,\Delta x^2)$ accuracy
- Also for  $u_t(x, 0)$
- Should use central difference for  $u_x$  to preserve second order accuracy

$$
\frac{u_{-1}^n - u_1^n}{2\Delta x} = 0\tag{28}
$$

Discretization of derivatives at the boundary (2)

$$
\frac{u_{-1}^n - u_1^n}{2\Delta x} = 0
$$

- Problem:  $u_{-1}^n$  is outside the mesh (fictitious value)
- Remedy: use the stencil at the boundary to eliminate  $u_{-1}^n$ ; just replace  $u_{-1}^n$  by  $u_1^n$

$$
u_i^{n+1} = -u_i^{n-1} + 2u_i^{n} + 2C^2 \left( u_{i+1}^{n} - u_i^{n} \right), \quad i = 0 \tag{29}
$$

Discrete equation for computing  $u_0^3$  in terms of  $u_0^2$ ,  $u_0^1$ , and  $u_1^2$ . Animation in a [web page](http://tinyurl.com/pu5uyfn/pub/mov-wave/N_stencil_gpl/index.html) or a movie file.

## Implementation of Neumann conditions

Use the general stencil for interior points also on the boundary

• Replace 
$$
u_{i-1}^n
$$
 by  $u_{i+1}^n$  for  $i = 0$ 

• Replace 
$$
u_{i+1}^n
$$
 by  $u_{i-1}^n$  for  $i = N_x$ 

```
i = 0ip1 = i+1im1 = ip1 # i-1 -> i+1
u[i] = u_1[i] + C2*(u_1[im1] - 2*u_1[i] + u_1[ip1])i = Nxim1 = i-1ip1 = im1 # i+1 -> i-1u[i] = u_1[i] + C2*(u_1[im1] - 2*u_1[i] + u_1[ip1])# Or just one loop over all points
for i in range(0, Nx+1):
   ip1 = i + i if i < Nx else i-1
   im1 = i-1 if i > 0 else i+1
   u[i] = u_1[i] + C2*(u_1[im1] - 2*u_1[i] + u_1[ip1])
```
Program [wave1D\\_dn0.py](http://tinyurl.com/nu656p2/wave/wave1D/wave1D_dn0.py)

[web page](http://tinyurl.com/pu5uyfn/pub/mov-wave/N_stencil_gpl/index.html) or a movie file.

#### Index set notation

- **•** Tedious to write index sets like  $i = 0, \ldots, N_x$  and  $n=0,\ldots,N_t$
- Notation not valid if i or n starts at 1 instead...
- **•** Both in math and code it is advantageous to use *index sets*
- $\bullet i \in \mathcal{I}_{x}$  instead of  $i = 0, \ldots, N_{x}$
- Definition:  $\mathcal{I}_x = \{0, \ldots, N_x\}$
- The first index:  $i = \mathcal{I}^0_{\mathsf{x}}$
- The last index:  $i = \mathcal{I}_x^{-1}$
- All interior points:  $i \in \mathcal{I}_x^i$ ,  $\mathcal{I}_x^i = \{1, \ldots, N_x 1\}$
- $\mathcal{I}_x^-$  means  $\{0,\ldots,N_x-1\}$
- $\mathcal{I}_\mathsf{x}^+$  means  $\{1,\ldots,N_\mathsf{x}\}$

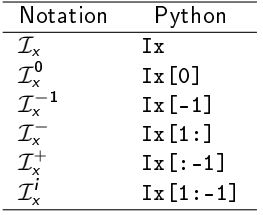

Index sets for a problem in the  $x, t$  plane:

$$
\mathcal{I}_x = \{0,\ldots,N_x\}, \quad \mathcal{I}_t = \{0,\ldots,N_t\},\tag{30}
$$

Implemented in Python as

 $Ix = range(0, Nx+1)$ It =  $range(0, Nt+1)$ 

# $Index$  sets in action  $(2)$

A finite difference scheme can with the index set notation be specified as

$$
u_i^{n+1} = -u_i^{n-1} + 2u_i^n + C^2 (u_{i+1}^n - 2u_i^n + u_{i-1}^n), \quad i \in \mathcal{I}_x^i, \ n \in \mathcal{I}_t^i
$$
  
\n
$$
u_i = 0, \quad i = \mathcal{I}_x^0, \ n \in \mathcal{I}_t^i
$$
  
\n
$$
u_i = 0, \quad i = \mathcal{I}_x^{-1}, \ n \in \mathcal{I}_t^i
$$

Corresponding implementation:

for n in It[1:-1]:  
\nfor i in Ix[1:-1]:  
\n
$$
u[i] = -u_2[i] + 2*u_1[i] + \lambda
$$
  
\n $C2*(u_1[i-1] - 2*u_1[i] + u_1[i+1])$   
\n $i = Ix[0]; u[i] = 0$   
\n $i = Ix[-1]; u[i] = 0$ 

Program [wave1D\\_dn.py](http://tinyurl.com/nu656p2/wave/wave1D/wave1D_dn.py)

- **•** Instead of modifying the stencil at the boundary, we extend the mesh to cover  $u_{-1}^n$  and  $u_{N_x+1}^n$
- The extra left and right cell are called ghost cells
- The extra points are called ghost points
- The  $u_{-1}^n$  and  $u_{N_x+1}^n$  values are called *ghost values*
- Update ghost values as  $u_{i-1}^n = u_{i+1}^n$  for  $i = 0$  and  $i = N_x$
- Then the stencil becomes right at the boundary
Add ghost points:

```
u = zeros(Nx+3)u_1 = zeros (Nx+3)
u_2 = zeros (Nx+3)x = 1inspace(0, L, Nx+1) # Mesh points without ghost points
```
- A major indexing problem arises with ghost cells since Python indices must start at 0.
- u[-1] will always mean the last element in u
- Math indexing:  $-1, 0, 1, 2, \ldots, N_x + 1$
- Python indexing:  $0, \ldots, Nx+2$
- Remedy: use index sets

### Implementation of ghost cells (2)

```
u = zeros(Nx+3)Ix = range(1, u.shape[0]-1)# Boundary values: u[Ix[0]], u[Ix[-1]]
# Set initial conditions
for i in Ix:
    u_1[i] = I(x[i-Ix[0]]) # Note i-Ix[0]
# Loop over all physical mesh points
for i in Ix:
    u[i] = -u_2[i] + 2*u_1[i] + \C2*(u_1[i-1] - 2*u_1[i] + u_1[i+1])# Update ghost values
                  # x=0 boundary
u[i-1] = u[i+1]i = Ix[-1] # x = L boundary
u[i-1] = u[i+1]
```
Program: [wave1D\\_dn0\\_ghost.py.](http://tinyurl.com/nu656p2/wave/wave1D/wave1D_dn0_ghost.py)

### Finite difference methods for waves on a string

- 2 Verification
- **[Implementation](#page-37-0)** 
	- [Making a solver function \(3\)](#page-42-0)
- 4 [Vectorization](#page-50-0)
- **5** Generalization: reflecting boundaries
- 6 [Generalization: variable wave velocity](#page-74-0)
- 7 [Building a general 1D wave equation solver](#page-86-0)
- Finite difference methods for 2D and 3D wave equations
- [Implementation of 2D/3D problems](#page-99-0)
- <span id="page-74-0"></span>10 Analysis of the difference equations

# Generalization: variable wave velocity

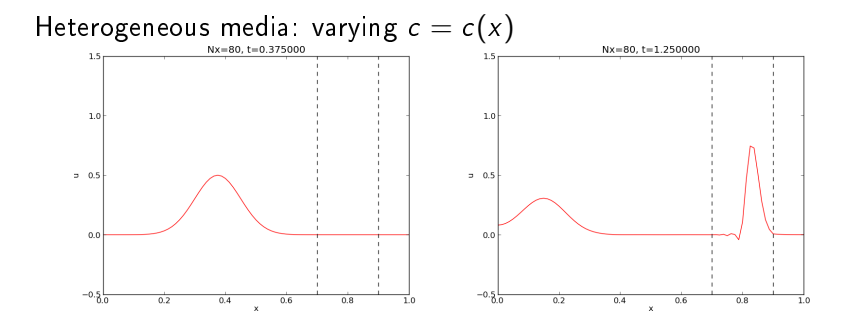

# The model PDE with a variable coefficient

$$
\frac{\partial^2 u}{\partial t^2} = \frac{\partial}{\partial x} \left( q(x) \frac{\partial u}{\partial x} \right) + f(x, t)
$$
 (31)

This equation sampled at a mesh point  $(x_i, t_n)$ :

$$
\frac{\partial^2}{\partial t^2}u(x_i,t_n)=\frac{\partial}{\partial x}\left(q(x_i)\frac{\partial}{\partial x}u(x_i,t_n)\right)+f(x_i,t_n),
$$

The principal idea is to first discretize the outer derivative.

Define

$$
\phi = q(x) \frac{\partial u}{\partial x}
$$

Then use a centered derivative around  $x = x_i$  for the derivative of  $\phi$ :

$$
\left[\frac{\partial \phi}{\partial x}\right]_i^n \approx \frac{\phi_{i+\frac{1}{2}} - \phi_{i-\frac{1}{2}}}{\Delta x} = [D_x \phi]_i^n
$$

Then discretize the inner operators:

$$
\phi_{i+\frac{1}{2}} = q_{i+\frac{1}{2}} \left[ \frac{\partial u}{\partial x} \right]_{i+\frac{1}{2}}^n \approx q_{i+\frac{1}{2}} \frac{u_{i+1}^n - u_i^n}{\Delta x} = [qD_x u]_{i+\frac{1}{2}}^n
$$

Similarly,

$$
\phi_{i-\frac{1}{2}} = q_{i-\frac{1}{2}} \left[ \frac{\partial u}{\partial x} \right]_{i-\frac{1}{2}}^n \approx q_{i-\frac{1}{2}} \frac{u_i^n - u_{i-1}^n}{\Delta x} = [qD_x u]_{i-\frac{1}{2}}^n
$$

# Discretizing the variable coefficient  $(3)$

These intermediate results are now combined to

$$
\left[\frac{\partial}{\partial x}\left(q(x)\frac{\partial u}{\partial x}\right)\right]_i^n \approx \frac{1}{\Delta x^2}\left(q_{i+\frac{1}{2}}\left(u_{i+1}^n - u_i^n\right) - q_{i-\frac{1}{2}}\left(u_i^n - u_{i-1}^n\right)\right)
$$
\n(32)

In operator notation:

$$
\left[\frac{\partial}{\partial x}\left(q(x)\frac{\partial u}{\partial x}\right)\right]_i^n \approx [D_x q D_x u]_i^n \tag{33}
$$

#### Remark

Many are tempted to use the chain rule on the term  $\frac{\partial}{\partial x}\left(q(x)\frac{\partial u}{\partial x}\right)$  $\frac{\partial u}{\partial x}$ ), but this is not a good idea!

## Computing the coefficient between mesh points

- Given  $q(x)$ : compute  $q_{i+\frac{1}{2}}$  as  $q(x_{i+\frac{1}{2}})$
- Given  $q$  at the mesh points:  $q_i$ , use an average

<span id="page-80-0"></span>
$$
q_{i+\frac{1}{2}} \approx \frac{1}{2} (q_i + q_{i+1}) = [\overline{q}^x]_i \qquad \text{(arithmetic mean)} \qquad (34)
$$
\n
$$
q_{i+\frac{1}{2}} \approx 2 \left( \frac{1}{q_i} + \frac{1}{q_{i+1}} \right)^{-1} \qquad \text{(harmonic mean)} \qquad (35)
$$
\n
$$
q_{i+\frac{1}{2}} \approx (q_i q_{i+1})^{1/2} \qquad \text{(geometric mean)} \qquad (36)
$$

The arithmetic mean in [\(34\)](#page-80-0) is by far the most used averaging technique.

# Discretization of variable-coefficient wave equation in operator notation

$$
[D_t D_t u = D_x \overline{q}^x D_x u + f]_i^n \qquad (37)
$$

We clearly see the type of finite differences and averaging! Write out and solve wrt  $u_i^{n+1}$ :

<span id="page-81-0"></span>
$$
u_i^{n+1} = -u_i^{n-1} + 2u_i^n + \left(\frac{\Delta t}{\Delta x}\right)^2 \times
$$
  

$$
\left(\frac{1}{2}(q_i + q_{i+1})(u_{i+1}^n - u_i^n) - \frac{1}{2}(q_i + q_{i-1})(u_i^n - u_{i-1}^n)\right) +
$$
  

$$
\Delta t^2 f_i^n
$$
 (38)

Consider 
$$
\partial u/\partial x = 0
$$
 at  $x = L = N_x \Delta x$ :

$$
\frac{u_{i+1}^n - u_{i-1}^n}{2\Delta x} = 0 \quad u_{i+1}^n = u_{i-1}^n, \quad i = N_x
$$

Insert  $u_{i+1}^n = u_{i-1}^n$  in the stencil [\(38\)](#page-81-0) for  $i = N_x$  and obtain

$$
u_i^{n+1} \approx -u_i^{n-1} + 2u_i^{n} + \left(\frac{\Delta t}{\Delta x}\right)^2 2q_i(u_{i-1}^{n} - u_i^{n}) + \Delta t^2 f_i^{n}
$$

(We have used  $q_{i+\frac{1}{2}}+q_{i-\frac{1}{2}}\approx 2q_i$ .) Alternative: assume  $dq/dx = 0$  (simpler). Assume c[i] holds  $c_i$  the spatial mesh points

```
for i in range(1, Nx):
    u[i] = -u_2[i] + 2*u_1[i] + \C2*(0.5*(q[i] + q[i+1])*(u_1[i+1] - u_1[i]) - \
                0.5*(q[i] + q[i-1])*(u_1[i] - u_1[i-1])) + \backslashdt2*f(x[i], t[n])
```
Here:  $C2 = (dt/dx)**2$ 

Vectorized version:

u[1:-1] = - u\_2[1:-1] + 2\*u\_1[1:-1] + \ C2\*(0.5\*(q[1:-1] + q[2:])\*(u\_1[2:] - u\_1[1:-1]) - 0.5\*(q[1:-1] + q[:-2])\*(u\_1[1:-1] - u\_1[:-2])) + \ dt2\*f(x[1:-1], t[n])

Neumann condition  $u_x = 0$ : same ideas as in 1D (modified stencil or ghost cells).

# A more general model PDE with variable coefficients

$$
\varrho(x)\frac{\partial^2 u}{\partial t^2} = \frac{\partial}{\partial x}\left(q(x)\frac{\partial u}{\partial x}\right) + f(x,t) \tag{39}
$$

A natural scheme is

$$
[\varrho D_t D_t u = D_x \overline{q}^X D_x u + f]_i^n \qquad (40)
$$

Or

$$
[D_t D_t u = \varrho^{-1} D_x \overline{q}^x D_x u + f]_i^n \qquad (41)
$$

No need to average  $\rho$ , just sample at *i* 

# Generalization: damping

Why do waves die out?

- Damping (non-elastic effects, air resistance)
- 2D/3D: conservation of energy makes an amplitude reduction by  $1/$ √  $\overline{r}$  (2D) or  $1/r$  (3D)

Simplest damping model (for physical behavior, see [demo\)](http://phet.colorado.edu/sims/wave-on-a-string/wave-on-a-string_en.html):

$$
\frac{\partial^2 u}{\partial t^2} + b \frac{\partial u}{\partial t} = c^2 \frac{\partial^2 u}{\partial x^2} + f(x, t), \tag{42}
$$

 $b \geq 0$ : prescribed damping coefficient.

Discretization via centered differences to ensure  $\mathcal{O}(\Delta t^2)$  error:

$$
[D_t D_t u + b D_{2t} u = c^2 D_x D_x u + f]_i^n
$$
 (43)

Need special formula for  $u_i^1$  + special stencil (or ghost cells) for Neumann conditions.

### Finite difference methods for waves on a string

- 2 Verification
- **[Implementation](#page-37-0)** 
	- [Making a solver function \(3\)](#page-42-0)
- 4 [Vectorization](#page-50-0)
- **5** Generalization: reflecting boundaries
- 6 [Generalization: variable wave velocity](#page-74-0)
- 7 [Building a general 1D wave equation solver](#page-86-0)
- Finite difference methods for 2D and 3D wave equations
- [Implementation of 2D/3D problems](#page-99-0)
- <span id="page-86-0"></span>10 Analysis of the difference equations

The program [wave1D\\_dn\\_vc.py](http://tinyurl.com/nu656p2/wave/wave1D/wave1D_dn_vc.py) solves a fairly general 1D wave equation:

$$
u_t = (c^2(x)u_x)_x + f(x, t), \t x \in (0, L), t \in (0, T] \t (44)
$$
  
\n
$$
u(x, 0) = I(x), \t x \in [0, L] \t (45)
$$
  
\n
$$
u_t(x, 0) = V(t), \t x \in [0, L] \t (46)
$$
  
\n
$$
u(0, t) = U_0(t) \text{ or } u_x(0, t) = 0, \t t \in (0, T] \t (47)
$$
  
\n
$$
u(L, t) = U_L(t) \text{ or } u_x(L, t) = 0, \t t \in (0, T] \t (48)
$$

Can be adapted to many needs.

The function pulse in wave1D dn vc.py offers four initial conditions:

- **1** a rectangular pulse ("plug")
- **2** a Gaussian function (gaussian)
- **3** a "cosine hat": one period of  $1 + \cos(\pi x, x \in [-1, 1])$
- $\bullet$  half a "cosine hat": half a period of cos  $\pi x$ ,  $x\in[-\frac{1}{2}]$  $\frac{1}{2}$ ,  $\frac{1}{2}$  $rac{1}{2}$ ]

Can locate the initial pulse at  $x = 0$  or in the middle

```
>>> import wave1D_dn_vc as w
>>> w.pulse(loc='left', pulse_tp='cosinehat', Nx=50, every_frame=10)
```
### Finite difference methods for waves on a string

- 2 Verification
- **[Implementation](#page-37-0)** 
	- [Making a solver function \(3\)](#page-42-0)
- 4 [Vectorization](#page-50-0)
- **5** Generalization: reflecting boundaries
- 6 [Generalization: variable wave velocity](#page-74-0)
- 7 [Building a general 1D wave equation solver](#page-86-0)
- **8** Finite difference methods for 2D and 3D wave equations
- [Implementation of 2D/3D problems](#page-99-0)
- <span id="page-89-0"></span>10 Analysis of the difference equations

Constant wave velocity c:

$$
\frac{\partial^2 u}{\partial t^2} = c^2 \nabla^2 u \text{ for } \mathbf{x} \in \Omega \subset \mathbb{R}^d, \ t \in (0, T]
$$
 (49)

Variable wave velocity:

$$
\varrho \frac{\partial^2 u}{\partial t^2} = \nabla \cdot (q \nabla u) + f \text{ for } \mathbf{x} \in \Omega \subset \mathbb{R}^d, \ t \in (0, T] \qquad (50)
$$

# Examples on wave equations written out in 2D/3D

3D, constant c:

$$
\nabla^2 u = \frac{\partial^2 u}{\partial x^2} + \frac{\partial^2 u}{\partial y^2} + \frac{\partial^2 u}{\partial z^2}
$$

2D, variable c:

$$
\varrho(x,y)\frac{\partial^2 u}{\partial t^2} = \frac{\partial}{\partial x}\left(q(x,y)\frac{\partial u}{\partial x}\right) + \frac{\partial}{\partial y}\left(q(x,y)\frac{\partial u}{\partial y}\right) + f(x,y,t) \tag{51}
$$

Compact notation:

$$
u_{tt} = c^2 (u_{xx} + u_{yy} + u_{zz}) + f,
$$
  
\n
$$
\varrho u_{tt} = (qu_x)_x + (qu_z)_z + (qu_z)_z + f
$$
\n(52)

We need one boundary condition at each point on  $\partial\Omega$ :

- $\bullet$  u is prescribed ( $u = 0$  or known incoming wave)
- **2** ∂u/∂n =  $\mathbf{n} \cdot \nabla u$  prescribed (= 0: reflecting boundary)
- $\bullet$  open boundary (radiation) condition:  $u_t + c \cdot \nabla u = 0$  (let waves travel undisturbed out of the domain)

PDEs with *second-order* time derivative need *two* initial conditions:

$$
\begin{array}{ll} \bullet & u = l, \\ \bullet & u_t = V. \end{array}
$$

- Mesh point:  $(x_i, y_j, z_k, t_n)$
- x direction:  $x_0 < x_1 < \cdots < x_N$
- y direction:  $y_0 < y_1 < \cdots < y_{N_v}$
- z direction:  $z_0 < z_1 < \cdots < z_N$
- $u_{i,j,k}^n \approx u_e(x_i,y_j,z_k,t_n)$

$$
[D_t D_t u = c^2 (D_x D_x u + D_y D_y u) + f]_{i,j,k}^n,
$$

Written out in detail:

$$
\frac{u_{i,j}^{n+1} - 2u_{i,j}^n + u_{i,j}^{n-1}}{\Delta t^2} = c^2 \frac{u_{i+1,j}^n - 2u_{i,j}^n + u_{i-1,j}^n}{\Delta x^2} + c^2 \frac{u_{i,j+1}^n - 2u_{i,j}^n + u_{i,j-1}^n}{\Delta y^2} + f_{i,j}^n,
$$

 $u_{i,j}^{n-1}$  and  $u_{i,j}^n$  are known, solve for  $u_{i,j}^{n+1}$ :

$$
u_{i,j}^{n+1} = 2u_{i,j}^n + u_{i,j}^{n-1} + c^2 \Delta t^2 [D_x D_x u + D_y D_y u]_{i,j}^n
$$

### Special stencil for the first time step

- The stencil for  $u_{i,j}^1$   $(n=0)$  involves  $u_{i,j}^{-1}$  which is outside the time mesh
- Remedy: use discretized  $u_t(x, 0) = V$  and the stencil for  $n = 0$ to develop a special stencil (as in the 1D case)

$$
[D_{2t} u = V]_{i,j}^0 \Rightarrow u_{i,j}^{-1} = u_{i,j}^1 - 2\Delta t V_{i,j}
$$

$$
u_{i,j}^{n+1} = u_{i,j}^n - 2\Delta V_{i,j} + \frac{1}{2}c^2\Delta t^2 [D_x D_x u + D_y D_y u]_{i,j}^n
$$

3D wave equation:

$$
\varrho u_{tt} = (qu_x)_x + (qu_y)_y + (qu_z)_z + f(x, y, z, t)
$$

Just apply the 1D discretization for each term:

$$
[\varrho D_t D_t u = (D_x \overline{q}^X D_x u + D_y \overline{q}^Y D_y u + D_z \overline{q}^Z D_z u) + f]_{i,j,k}^n \qquad (54)
$$

Need special formula for  $u_{i,j,k}^1$  (use  $[D_{2t}u = V]^0$  and stencil for  $n = 0$ ).

# Variable coefficients (2)

Written out:

$$
u_{i,j,k}^{n+1} = -u_{i,j,k}^{n-1} + 2u_{i,j,k}^{n} +
$$
  
\n
$$
= \frac{1}{\varrho_{i,j,k}} \frac{1}{\Delta x^2} \Big( \frac{1}{2} (q_{i,j,k} + q_{i+1,j,k}) (u_{i+1,j,k}^{n} - u_{i,j,k}^{n}) -
$$
  
\n
$$
\frac{1}{2} (q_{i-1,j,k} + q_{i,j,k}) (u_{i,j,k}^{n} - u_{i-1,j,k}^{n}) +
$$
  
\n
$$
= \frac{1}{\varrho_{i,j,k}} \frac{1}{\Delta x^2} \Big( \frac{1}{2} (q_{i,j,k} + q_{i,j+1,k}) (u_{i,j+1,k}^{n} - u_{i,j,k}^{n}) -
$$
  
\n
$$
\frac{1}{2} (q_{i,j-1,k} + q_{i,j,k}) (u_{i,j,k}^{n} - u_{i,j-1,k}^{n}) +
$$
  
\n
$$
= \frac{1}{\varrho_{i,j,k}} \frac{1}{\Delta x^2} \Big( \frac{1}{2} (q_{i,j,k} + q_{i,j,k+1}) (u_{i,j,k+1}^{n} - u_{i,j,k}^{n}) -
$$
  
\n
$$
\frac{1}{2} (q_{i,j,k-1} + q_{i,j,k}) (u_{i,j,k}^{n} - u_{i,j,k-1}^{n}) +
$$
  
\n
$$
+ \Delta t^2 f_{i,j,k}^{n}
$$

Use ideas from 1D! Example:  $\frac{\partial u}{\partial n}$  at  $y = 0$ ,  $\frac{\partial u}{\partial n} = -\frac{\partial u}{\partial y}$ ∂y Boundary condition discretization:

$$
[-D_{2y} u = 0]_{i,0}^n \Rightarrow \frac{u_{i,1}^n - u_{i,-1}^n}{2\Delta y} = 0, \ i \in \mathcal{I}_x
$$

Insert  $u_{i,-1}^n=u_{i,1}^n$  in the stencil for  $u_{i,j=0}^{n+1}$  $\frac{n+1}{i,j=0}$  to obtain a modified stencil on the boundary.

Pattern: use interior stencil also on the bundary, but replace  $j-1$ by  $j + 1$ 

Alternative: use ghost cells and ghost values

#### Finite difference methods for waves on a string

- 2 Verification
- **[Implementation](#page-37-0)** 
	- [Making a solver function \(3\)](#page-42-0)
- 4 [Vectorization](#page-50-0)
- **5** Generalization: reflecting boundaries
- 6 [Generalization: variable wave velocity](#page-74-0)
- 7 [Building a general 1D wave equation solver](#page-86-0)
- Finite difference methods for 2D and 3D wave equations
- 9 [Implementation of 2D/3D problems](#page-99-0)
- <span id="page-99-0"></span>10 Analysis of the difference equations

# Implementation of 2D/3D problems

$$
u_{t} = c^{2}(u_{xx} + u_{yy}) + f(x, y, t), \qquad (x, y) \in \Omega, \ t \in (0, T]
$$
\n(55)  
\n
$$
u(x, y, 0) = I(x, y), \qquad (x, y) \in \Omega
$$
\n(56)  
\n
$$
u_{t}(x, y, 0) = V(x, y), \qquad (x, y) \in \Omega
$$
\n(57)  
\n
$$
u = 0, \qquad (x, y) \in \partial\Omega, \ t \in (0, T]
$$
\n(58)

 $\Omega = [0, L_x] \times [0, L_y]$ Discretization:

 $[D_t D_t u = c^2 (D_x D_x u + D_y D_y u) + f]_{i,j}^n$ 

\n- **①** Set initial condition 
$$
u_{i,j}^0 = I(x_i, y_j)
$$
\n- **②** Compute  $u_{i,j}^1 = \cdots$  for  $i \in \mathcal{I}_x^i$  and  $j \in \mathcal{I}_y^i$
\n- **③** Set  $u_{i,j}^1 = 0$  for the boundaries  $i = 0, N_x, j = 0, N_y$
\n- **③** For  $n = 1, 2, \ldots, N_t$ :
\n- **④** Find  $u_{i,j}^{n+1} = \cdots$  for  $i \in \mathcal{I}_x^i$  and  $j \in \mathcal{I}_y^i$
\n- **②** Set  $u_{i,j}^{n+1} = 0$  for the boundaries  $i = 0, N_x, j = 0, N_y$
\n

#### Program: [wave2D\\_u0.py](http://tinyurl.com/nu656p2/wave/wave2D_u0/wave2D_u0.py)

```
def solver(I, V, f, c, Lx, Ly, Nx, Ny, dt, T,
           user_action=None, version='scalar'):
```
Mesh:

```
x = linspace(0, Lx, Nx+1) y = linspace(0, Ly, Ny+1) y = # mesh points in x dir
y = 1inspace(0, Ly, Ny+1)
dx = x[1] - x[0]dy = y[1] - y[0]Nt = int(round(T/fload(dt)))t = 1inspace(0, N*dt, N+1) # mesh points in time<br>Cx2 = (c*dt/dx)**2; Cy2 = (c*dt/dy)**2 # help variables
Cx2 = (c*dt/dx)*2; Cy2 = (c*dt/dy)*2dt2 = dt**2
```
Store  $u_{i,j}^{n+1},\ u_{i,j}^{n},$  and  $u_{i,j}^{n-1}$  in three two-dimensional arrays:

 $u = zeros((Nx+1,Ny+1))$  # solution array  ${\tt u\_1}$  = zeros((Nx+1,Ny+1)) # solution at t-dt  ${\tt u\_2}$  = zeros((Nx+1,Ny+1)) # solution at t-2\*dt

 $u_{i,j}^{n+1}$  corresponds to  $u[i,j]$ , etc.

```
Ix = range(0, u.shape[0])Iy = range(0, u.shape[1])It = range(0, t.shape[0])for i in Ix:
    for j in Iy:
        u_1[i,j] = I(x[i], y[j])if user_action is not None:
    user\_action(u_1, x, xv, y, yv, t, 0)
```
Arguments xv and yv: for vectorized computations

#### Scalar computations: primary stencil

```
def advance_scalar(u, u_n, u_nm1, f, x, y, t, n, Cx2, Cy2, dt2,
                   V=None, step1=False):
    Ix = range(0, u.shape[0]); Iy = range(0, u.shape[1])if step1:
        dt = sqrt(dt2) # save
        Cx2 = 0.5*Cx2; Cy2 = 0.5*Cy2; dt2 = 0.5*dt2 # redefine
        D1 = 1; D2 = 0else:
       D1 = 2; D2 = 1for i in Ix[1:-1]:for j in Iy[1:-1]:
            u_2xx = u_n[i-1,j] - 2*u_n[i,j] + u_n[i+1,j]u_yy = u_n[i,j-1] - 2*u_n[i,j] + u_n[i,j+1]u[i, j] = D1 * u_n[i, j] - D2 * u_nm1[i, j] + \iCx2*u_xx + Cy2*u_yy + dt2*f(x[i], y[j], t[n])if step1:
               u[i, i] += dt*V(x[i], y[i])
    # Boundary condition u=0
    j = Iy[0]for i in Ix: u[i, j] = 0j = Iy[-1]for i in Ix: u[i, j] = 0i = Ix[0]for j in Iy: u[i, j] = 0i = Ix[-1]for j in Iy: u[i, j] = 0return u
```

```
Mesh with 30 \times 30 cells: vectorization reduces the CPU time by a
factor of 70 (!).
```
Need special coordinate arrays xv and yv such that  $I(x, y)$  and  $f(x, y, t)$  can be vectorized:

```
from numpy import newaxis
xv = x[:, newaxis]
yy = y[newaxis,:]u_1[:,:] = I(xv, yv)f_a[:,:) = f(xv, yv, t)
```
#### Vectorized computations: stencil

```
def advance_vectorized(u, u_n, u_nm1, f_a, Cx2, Cy2, dt2,
                       V=None, step1=False):
    if step1:
        dt = sqrt(dt2) # save
        Cx2 = 0.5*Cx2; Cy2 = 0.5*Cy2; dt2 = 0.5*dt2 # redefine
        D1 = 1; D2 = 0else:
        D1 = 2; D2 = 1u_{-}xx = u_{-}n[:, -2, 1:-1] - 2*u_{-}n[1:-1, 1:-1] + u_{-}n[2:, 1:-1]u_yy = u_n[1:-1,-2] - 2*u_n[1:-1,1:-1] + u_n[1:-1,2:]u[1:-1,1:-1] = D1*u_n[1:-1,1:-1] - D2*u_nm1[1:-1,1:-1] + \Cx2*u_xx + Cy2*u_yy + dt2*f_a[1:-1,1:-1]if step1:
        u[1:-1,1:-1] += dt*V[1:-1, 1:-1]
    # Boundary condition u=0
    i = 0u[:,j] = 0j = u.shape[1]-1u[:,j] = 0i = 0u[i,:] = 0i = u. shape [0]-1\mathbf{u}[i, : ] = 0
    return u
```
Manufactured solution:

$$
u_{e}(x, y, t) = x(L_{x} - x)y(L_{y} - y)(1 + \frac{1}{2}t)
$$
 (59)

Requires  $f = 2c^2(1 + \frac{1}{2})$  $(\frac{1}{2}t)(y(L_y - y) + x(L_x - x)).$ 

This  $u_{e}$  is ideal because it also solves the discrete equations!

## Verification: quadratic solution (2)

- $[D_t D_t 1]^n = 0$
- $[D_t D_t t]^n = 0$
- $[D_t D_t t^2] = 2$
- $D_t D_t$  is a linear operator:  $[D_t D_t (au + bv)]^n = a[D_t D_t u]^n + b[D_t D_t v]^n$

$$
[D_x D_x u_e]_{i,j}^n = [y(L_y - y)(1 + \frac{1}{2}t)D_x D_x x(L_x - x)]_{i,j}^n
$$
  
=  $y_j(L_y - y_j)(1 + \frac{1}{2}t_n)^2$ 

- Similar calculations for  $[D_{\mathsf y} D_{\mathsf y} u_{\mathsf e}]_{i,j}^n$  and  $[D_{\mathsf t} D_{\mathsf t} u_{\mathsf e}]_{i,j}^n$  terms
- Must also check the equation for  $u^1_{i,j}$

#### Finite difference methods for waves on a string

- (2) Verification
- **[Implementation](#page-37-0)** 
	- [Making a solver function \(3\)](#page-42-0)
- 4 [Vectorization](#page-50-0)
- **5** Generalization: reflecting boundaries
- 6 [Generalization: variable wave velocity](#page-74-0)
- 7 [Building a general 1D wave equation solver](#page-86-0)
- Finite difference methods for 2D and 3D wave equations
- [Implementation of 2D/3D problems](#page-99-0)
- <span id="page-110-0"></span>10 Analysis of the difference equations

### Analysis of the difference equations

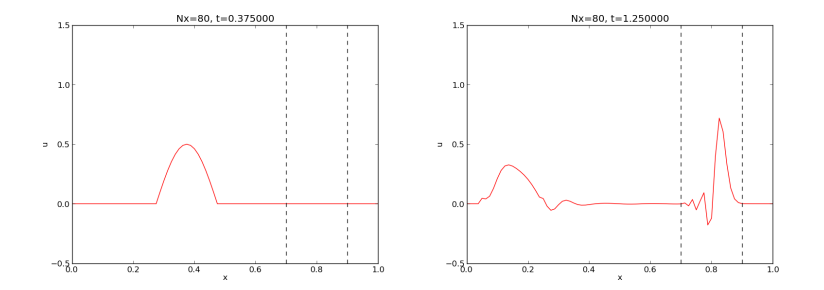

#### Properties of the solution of the wave equation

$$
\frac{\partial^2 u}{\partial t^2} = c^2 \frac{\partial^2 u}{\partial x^2}
$$

Solutions:

$$
u(x,t) = g_R(x-ct) + g_L(x+ct)
$$

If  $u(x, 0) = I(x)$  and  $u_t(x, 0) = 0$ :

$$
u(x, t) = \frac{1}{2}l(x - ct) + \frac{1}{2}l(x + ct)
$$

Two waves: one traveling to the right and one to the left

A wave propagates perfectly  $(C = 1)$  and hits a medium with  $1/4$ of the wave velocity ( $C = 0.25$ ). A part of the wave is reflected and the rest is transmitted.

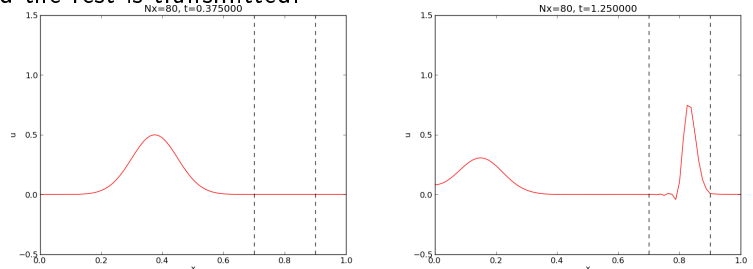

## Let us change the shape of the initial condition slightly and see what happens

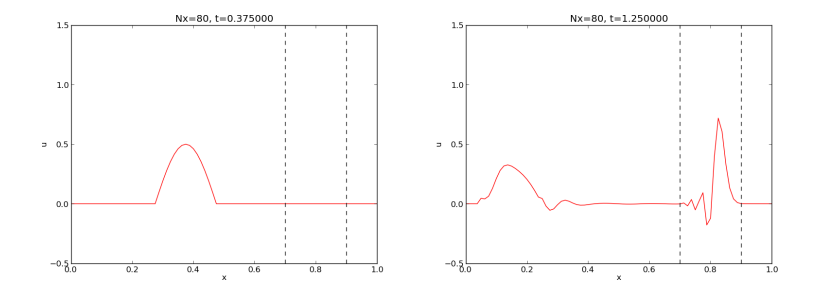

Representation of waves as sum of sine/cosine waves

Build  $I(x)$  of wave components  $e^{ikx} = \cos kx + i \sin kx$ :

$$
I(x) \approx \sum_{k \in K} b_k e^{ikx}
$$

- Fit  $b_k$  by a least squares or projection method
- k is the frequency of a component ( $\lambda = 2\pi/k$  is the wave length in space)
- K is some set of all k needed to approximate  $I(x)$  well
- $\bullet$   $b_k$  must be computed (Fourier coefficients)

Since  $u(x, t) = \frac{1}{2}I(x - ct) + \frac{1}{2}I(x + ct)$ , the exact solution is

$$
u(x, t) = \frac{1}{2} \sum_{k \in K} b_k e^{ik(x - ct)} + \frac{1}{2} \sum_{k \in K} b_k e^{ik(x + ct)}
$$

Our interest: one component  $e^{i(kx - \omega t)}$ ,  $\omega = kc$ 

# A similar wave component is also a solution of the finite difference scheme (!)

ldea: a similar discrete  $u_q^n = e^{i(kx_q - \tilde{\omega} t_n)}$  solution (corresponding to the exact  $e^{i(kx-\omega t)})$  solves

$$
[D_t D_t u = c^2 D_x D_x u]_q^n
$$

Note: we expect numerical frequency  $\tilde{\omega} \neq \omega$ 

- How accurate is  $\tilde{\omega}$  compared to  $\omega$ ?
- What about the wave amplitude (can  $\tilde{\omega}$  become complex)?

## Preliminary results

$$
[D_t D_t e^{i\omega t}]^n = -\frac{4}{\Delta t^2} \sin^2 \left(\frac{\omega \Delta t}{2}\right) e^{i\omega n \Delta t}
$$

By  $\omega \to k$ ,  $t \to x$ ,  $n \to q$ ) it follows that

$$
[D_x D_x e^{ikx}]_q = -\frac{4}{\Delta x^2} \sin^2 \left(\frac{k\Delta x}{2}\right) e^{ikq\Delta x}
$$

Inserting a basic wave component  $u = e^{i(kx_q - \tilde{\omega}t_n)}$  in the scheme requires computation of

$$
[D_t D_t e^{ikx} e^{-i\tilde{\omega}t}]_q^n = [D_t D_t e^{-i\tilde{\omega}t}]^n e^{ikq\Delta x}
$$
  

$$
= -\frac{4}{\Delta t^2} \sin^2 \left(\frac{\tilde{\omega}\Delta t}{2}\right) e^{-i\tilde{\omega}n\Delta t} e^{ikq\Delta x}
$$
  

$$
[D_x D_x e^{ikx} e^{-i\tilde{\omega}t}]_q^n = [D_x D_x e^{ikx}]_q e^{-i\tilde{\omega}n\Delta t}
$$
  

$$
= -\frac{4}{\Delta x^2} \sin^2 \left(\frac{k\Delta x}{2}\right) e^{ikq\Delta x} e^{-i\tilde{\omega}n\Delta t}
$$

## The equation for  $\tilde{\omega}$

The complete scheme,

$$
[D_t D_t e^{ikx} e^{-i\tilde{\omega}t} = c^2 D_x D_x e^{ikx} e^{-i\tilde{\omega}t}]_q^n
$$

leads to an equation for  $\tilde{\omega}$  (which can readily be solved):

$$
\sin^2\left(\frac{\tilde{\omega}\Delta t}{2}\right) = C^2 \sin^2\left(\frac{k\Delta x}{2}\right), \quad C = \frac{c\Delta t}{\Delta x} \text{ (Courant number)}
$$

Taking the square root:

$$
\sin\left(\frac{\tilde{\omega}\Delta t}{2}\right) = C \sin\left(\frac{k\Delta x}{2}\right)
$$

### The numerical dispersion relation

Can easily solve for an explicit formula for  $\tilde{\omega}$ :

$$
\tilde{\omega} = \frac{2}{\Delta t} \sin^{-1} \left( C \sin \left( \frac{k \Delta x}{2} \right) \right)
$$

Note:

- This  $\tilde{\omega} = \tilde{\omega}(k, c, \Delta x, \Delta t)$  is the numerical dispersion relation
- Inserting  $e^{kx \omega t}$  in the PDE leads to  $\omega = kc$ , which is the analytical/exact dispersion relation
- Speed of waves might be easier to imagine:
	- Exact speed:  $c = \omega/k$ ,
	- Numerical speed:  $\tilde{c} = \tilde{\omega}/k$
- We shall investigate  $\tilde{c}/c$  to see how wrong the speed of a numerical wave component is
- For  $C = 1$ ,  $\tilde{\omega} = \omega$
- The numerical solution is exact (at the mesh points), regardless of  $\Delta x$  and  $\Delta t = c^{-1} \Delta x!$
- The only requirement is constant c
- The numerical scheme is then a simple-to-use analytical solution method for the wave equation

#### Computing the error in wave velocity

- Introduce  $p = k\Delta x/2$ (the important dimensionless spatial discretization parameter)
- **•** p measures no of mesh points in space per wave length in space
- Shortest possible wave length in mesh:  $\lambda = 2\Delta x$ ,  $k = 2\pi/\lambda = \pi/\Delta x$ , and  $p = k\Delta x/2 = \pi/2 \Rightarrow p \in (0, \pi/2]$
- Study error in wave velocity through  $\tilde{c}/c$  as function of p

$$
r(C,\rho)=\frac{\tilde{c}}{c}=\frac{2}{kc\Delta t}\sin^{-1}(C\sin\rho)=\frac{2}{kC\Delta x}\sin^{-1}(C\sin\rho)=\frac{1}{C\rho}\sin^{-1}(C)
$$

Can plot  $r(C, p)$  for  $p \in (0, \pi/2]$ ,  $C \in (0, 1]$ 

## Visualizing the error in wave velocity

def  $r(C, p)$ : return 1/(C\*p)\*asin(C\*sin(p))

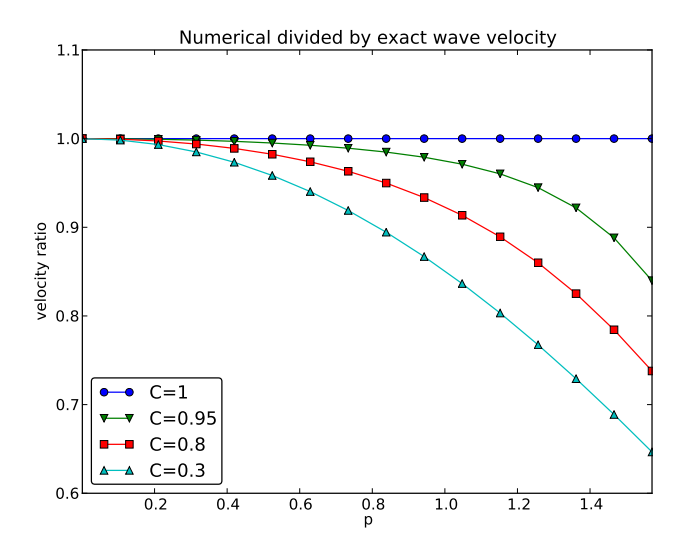

Note: the shortest waves have the largest error, and short waves

#### Taylor expanding the error in wave velocity

For small p, Taylor expand  $\tilde{\omega}$  as polynomial in p.

```
\gg C, p = symbols('C p')
\Rightarrow rs = r(C, p).series(p, 0, 7)
>>> print rs
1 - p**2/6 + p**4/120 - p**6/5040 + C**2*p**2/6 -C**2*p**4/12 + 13*C**2*p**6/720 + 3*C**4*p**4/40 -C***4*px*6/16 + 5*C**6*p**6/112 + D(p**7)\gg # Drop the remainder 0(....) term
\gg \gamma rs = rs.remove0()
>>> # Factorize each term
\gg rs = [factor(term) for term in rs.as_ordered_terms()]
>> rs = sum(rs)
>>> print rs
p**6*(C - 1)*(C + 1)*(225*C**4 - 90*C**2 + 1)/5040 +p***4*(C - 1)*(C + 1)*(3*C - 1)*(3*C + 1)/120 +p**2*(C - 1)*(C + 1)/6 + 1
```
Leading error term is  $\frac{1}{6}(\mathcal{C}^2-1)p^2$  or

$$
\frac{1}{6}\left(\frac{k\Delta x}{2}\right)^2 (C^2 - 1) = \frac{k^2}{24} (c^2 \Delta t^2 - \Delta x^2) = \mathcal{O}(\Delta t^2, \Delta x^2)
$$

#### Example on effect of wrong wave velocity  $(1)$

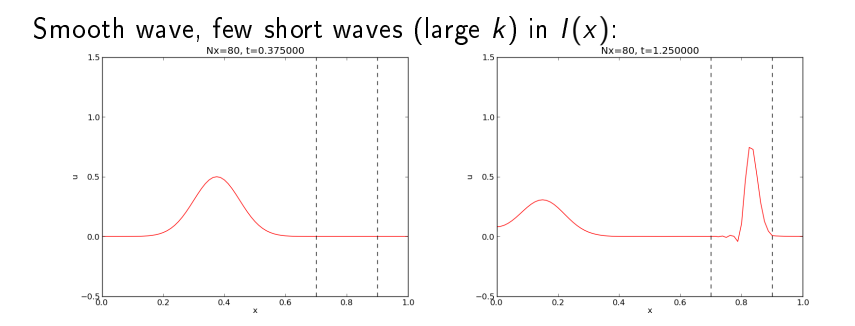

#### Example on effect of wrong wave velocity  $(1)$

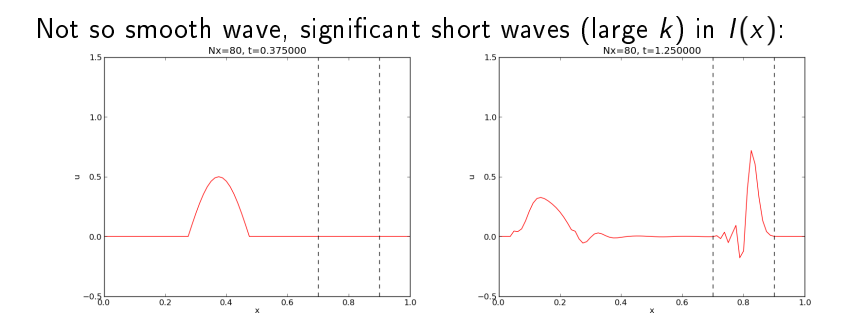

$$
\sin\left(\frac{\tilde{\omega}\Delta t}{2}\right) = C \sin\left(\frac{k\Delta x}{2}\right)
$$

- $\bullet$  Exact  $\omega$  is real
- Complex  $\tilde{\omega}$  will lead to exponential growth of the amplitude
- Stability criterion: real  $\tilde{\omega}$
- Then  $\sin(\tilde{\omega}\Delta t/2) \in [-1,1]$
- $k\Delta x/2$  is always real, so right-hand side is in  $[-C, C]$
- $\bullet$  Then we must have  $C < 1$

Stability criterion:

$$
\mathcal{C} = \frac{c\Delta t}{\Delta x} \leq 1
$$

## Why  $C > 1$  leads to non-physical waves

Recall that right-hand side is in  $[-C, C]$ . Then  $C > 1$  means

$$
\underbrace{\sin\left(\frac{\tilde{\omega}\Delta t}{2}\right)}_{>1} = C \sin\left(\frac{k\Delta x}{2}\right)
$$

- $\bullet$  | sin x| > 1 implies complex x
- Here: complex  $\tilde{\omega} = \tilde{\omega}_r \pm i \tilde{\omega}_i$
- $\bullet$  One  $\tilde{\omega}_i$  < 0 gives exp( $i \cdot i\tilde{\omega}_i$ ) = exp( $-\tilde{\omega}_i$ ) and exponential growth
- This wave component will after some time dominate the solution give an overall exponentially increasing amplitude (non-physical!)

## Extending the analysis to 2D (and 3D)

$$
u(x, y, t) = g(k_x x + k_y y - \omega t)
$$

is a typically solution of

$$
u_{tt}=c^2(u_{xx}+u_{yy})
$$

Can build solutions by adding complex Fourier components of the form

$$
e^{i(k_x x + k_y y - \omega t)}
$$

$$
[D_t D_t u = c^2 (D_x D_x u + D_y D_y u)]_{q,r}^n
$$

This equation admits a Fourier component

$$
u_{q,r}^n = e^{i(k_x q \Delta x + k_y r \Delta y - \tilde{\omega} n \Delta t)}
$$

Inserting the expression and using formulas from the 1D analysis:

$$
\sin^2\left(\frac{\tilde{\omega}\Delta t}{2}\right) = C_x^2\sin^2 p_x + C_y^2\sin^2 p_y
$$

where

$$
C_x = \frac{c\Delta t}{\Delta x}
$$
,  $C_y = \frac{c\Delta t}{\Delta y}$ ,  $p_x = \frac{k_x \Delta x}{2}$ ,  $p_y = \frac{k_y \Delta y}{2}$ 

Rreal-valued  $\tilde{\omega}$  requires

$$
\mathcal{C}_x^2+\mathcal{C}_y^2\leq 1
$$

or

$$
\Delta t \leq \frac{1}{c}\left(\frac{1}{\Delta x^2} + \frac{1}{\Delta y^2}\right)^{-1/2}
$$

#### Stability criterion in 3D

$$
\Delta t \leq \frac{1}{c}\left(\frac{1}{\Delta x^2} + \frac{1}{\Delta y^2} + \frac{1}{\Delta z^2}\right)^{-1/2}
$$

For  $c^2 = c^2(x)$  we must use the worst-case value  $\bar{c}=\sqrt{\mathsf{max}_{\mathbf{x} \in \Omega} c^2(\mathbf{x})}$  and a safety factor  $\beta \leq 1$ :

$$
\Delta t \leq \beta \frac{1}{\bar{c}} \left( \frac{1}{\Delta x^2} + \frac{1}{\Delta y^2} + \frac{1}{\Delta z^2} \right)^{-1/2}
$$

Numerical dispersion relation in 2D (1)

$$
\tilde{\omega} = \frac{2}{\Delta t} \sin^{-1} \left( \left( C_x^2 \sin^2 p_x + C_y^2 \sin^p_y \right)^{\frac{1}{2}} \right)
$$

For visualization, introduce  $\theta$ :

$$
k_x = k \sin \theta
$$
,  $k_y = k \cos \theta$ ,  $p_x = \frac{1}{2}kh \cos \theta$ ,  $p_y = \frac{1}{2}kh \sin \theta$ 

Also:  $\Delta x = \Delta y = h$ . Then  $C_x = C_y = c \Delta t / h \equiv C$ .

Now  $\tilde{\omega}$  depends on

- $\bullet$  C reflecting the number cells a wave is displaced during a time step
- $\bullet$  kh reflecting the number of cells per wave length in space
- $\bullet$   $\theta$  expressing the direction of the wave

$$
\frac{\tilde{c}}{c} = \frac{1}{Ckh} \sin^{-1} \left( C \left( \sin^2 \left( \frac{1}{2} kh \cos \theta \right) + \sin^2 \left( \frac{1}{2} kh \sin \theta \right) \right)^{\frac{1}{2}} \right)
$$

Can make color contour plots of  $1 - \tilde{c}/c$  in polar coordinates with  $\theta$  as the angular coordinate and kh as the radial coordinate.

## Numerical dispersion relation in 2D (3)

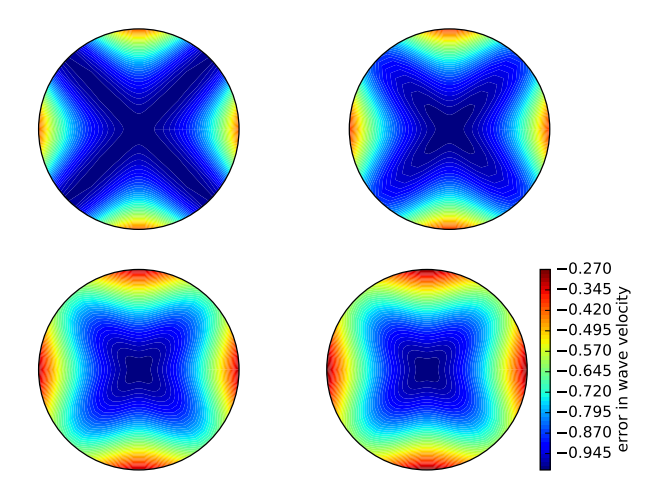